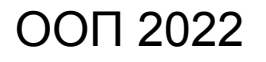

# Глава 5. **Объектная модель С++**

МГТУ им. Н.Э. Баумана Факультет Информатика и системы управления Кафедра Компьютерные системы и сети Лектор: д.т.н., проф. Иванова Галина Сергеевна

## **5.1 Описание класса и создание объектов**

Формат описания класса:

**class** <**Имя класса>**

- **{ private: <Внутренние компоненты класса>; protected: <Защищенные компоненты класса>; public: <Общедоступные компоненты класса>; };**
- *Внутренние* компоненты класса поля и методы доступны только методам класса (В Delphi Pascal – в пределах модуля).
- *Защищенные* доступны методам своего класса и методам классовнаследников.

**Общедоступные** – доступны в пределах видимости, в том числе из программы и методов других классов.

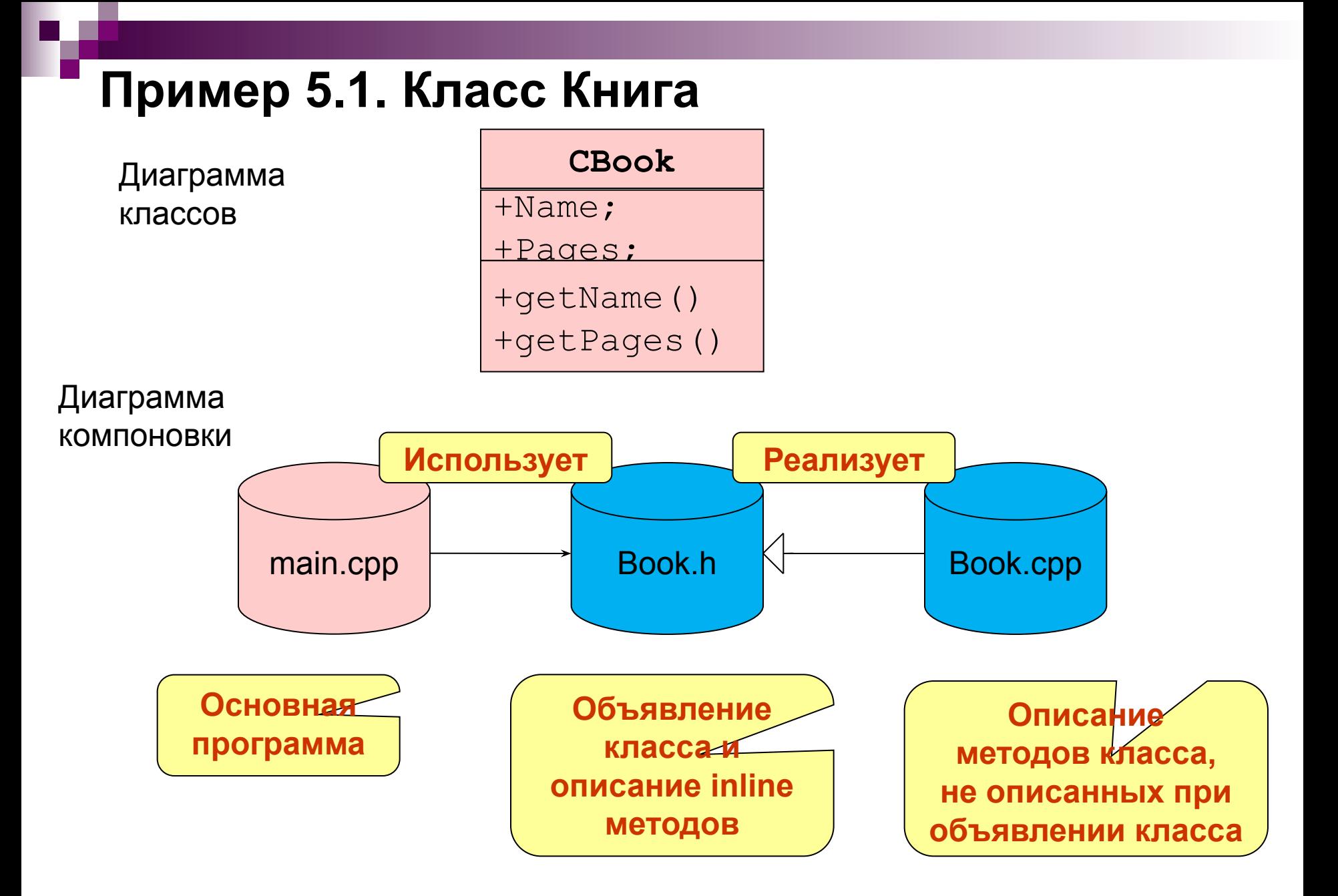

### **Объявление класса**

```
Файл Book.h:
#ifndef Book_h
#define Book_h
class СBook
{ 
  public: char Name[30];
  int Pages;
  char *getName() // метод по умолчанию считается inline, 
                    { // так как его тело описано в классе
     return Name; 
   }
  int getPages(); // тело метода будет описано в book.сpp
};
#endif
                                     Защита от повторной 
                                    компиляции описания 
                                       класса (начало)
```
**Защита от повторной компиляции описания класса (завершение)**

#### **Описание методов в специальном файле**

**// Файл Book.cpp – секция реализации модуля book**

```
#include "book.h"
// тело метода
int СBook::getPages() 
{
  return Pages;
}
```
В отличие от методов, описанных в классе, методы, описанные в файле реализации модуля, не являются по умолчанию объявленными **inline**. При необходимости директива **inline** указывается явно при объявлении метода в классе.

## **Объявление неинициализированных объектов при отсутствии в классе конструктора**

Объявление объектов:

**<Имя класса> <Список переменных и/или указателей>;**

#### **Пример:**

 **…**

```
#include "book.h"
```

```
int main()
{
  CBook a, // простая переменная-объект
       *b, // указатель на объект (память под объект 
                не выделена)
       c[5]; // массив из 5 объектов в статической памяти
```
## **Инициализация общедоступных полей объектов при объявлении в случае отсутствия в класса конструктора**

Для инициализации общедоступных полей объектов может быть использована та же конструкция, что и для инициализации полей структуры.

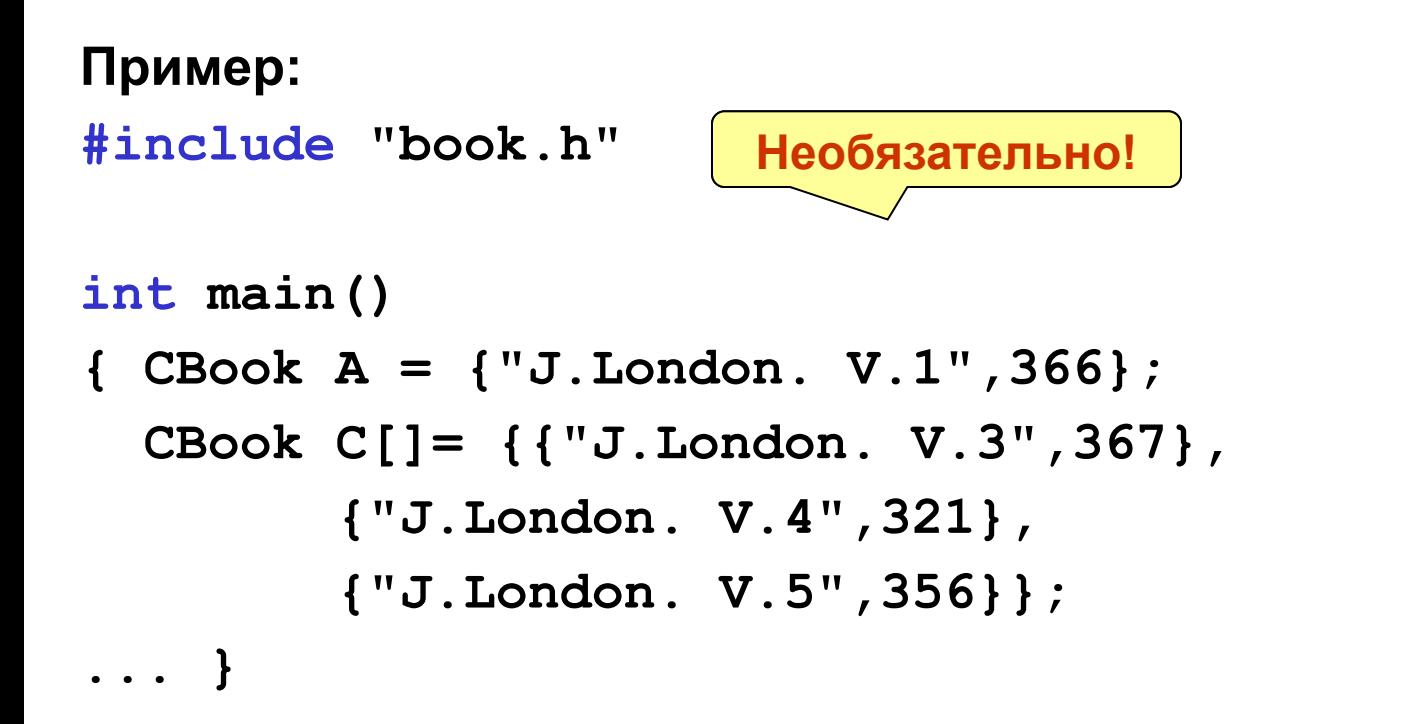

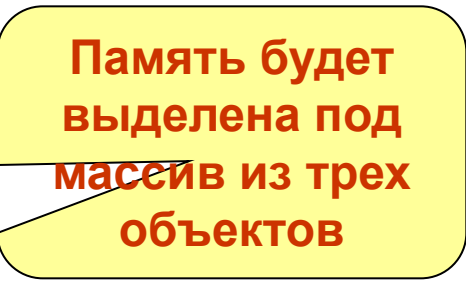

#### **Обращение к полям и методам класса**

а) простой объект:

**<Имя объекта>.<Имя поля или метода>** 

б) указатель на объект:

**<Имя указателя на объект> -><Имя поля или метода>**

в) массив объектов

**<Имя массива>[<Индекс>] .<Имя поля или метода>**

Внутренний указатель на поля объекта:

**this (С++)** ⇔ **Self (Паскаль) Указатель Ссылка**

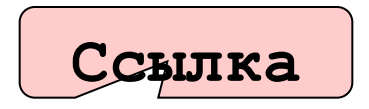

**Пример: this->Pos**

#### **Основная программа**

**}**

```
#include "book.h"
#include <stdio.h>
int main()
{
  // объявление инициализированного объекта
  CBook B={"J.London. Smoke Bellew",267};
  printf("%s %d\n",B.getName(),B.getPages());
   // объявление массива инициализированных объектов
   СBook C[]= {{"J.London. V.3",367},
         {"J.London. V.4",321},
         {"J.London. V.5",356}};
   for(int i=0;i<3;i++)
       printf("%s %d\n",C[i].getName(),C[i].getPages());
  return 0;
```
## **5.2 Конструкторы и деструкторы**

**Конструктор** – метод, автоматически вызываемый при выделении памяти под объект. Используется для инициализации полей объекта. Автоматический вызов страхует программиста от ошибки оставить поля неинициализированными.

**class CBook**

```
{protected: char Name[30];
       int Pages;
 public: 
  CBook(const char *name,int pages) { 
        Pages=pages; strcpy(Name,name);
   }…
```
При создании объектов классов с конструкторами параметры записываются в круглых скобках:

**int main()**

**{ CBook D("J.London. Smoke Bellew",267);**

## **Конструкторы без параметров**

Конструкторы, как и другие функции, можно перегружать. Специальный конструктор без параметров (инициализирующий или неинициализирующий) используется для создания объектов, которым при выделении памяти не могут быть переданы значения полей.

- **а) CBook(){}** // неинициализирующий конструктор без параметров, // используется для создания неинициализированных объектов
- б) **CBook(){ Name[0]='\0'; Pages=0; }** // инициализирующий // конструктор без параметров, создает одинаково // инициализированные объекты

При создании объектов посредством конструкторов без параметров круглые скобки не указывают:

**void main()**

 **{ CBook J; …**

#### **Делегирующие конструкторы**

Начиная с С++11, одни конструкторы класса (делегирующие) могут вызывать другие, объявленные в том же классе:

```
class CBook
{protected: char Name[30];
       int Pages;
 public: 
  CBook(const char *name,int pages) { 
        Pages=pages; strcpy(Name, name);
 }
  CBook():CBook("No name",0){}
 };
```
Это позволяет избежать дублирования кода и связанных с ним ошибок.

### **Автоматически генерируемые методы. default**

Начиная с С++11 для класса автоматически генерируются следующие методы:

- конструктор по умолчанию: **<Имя класса>(){}**
- копирующий конструктор;

 **<Имя класса>(<Имя класса>& <Объект>){}**

■ конструктор перемещения

 **<Имя класса>(<Имя класса>&& <Объект r-value>){…}**

■ ОПЕРАТОР ПРИСВАИВАНИЯ

 **<Имя класса>& operator=(<Имя класса>& <Объект>){…}**

■ оператор перемещения

 **<Имя класса>& operator=(<Имя класса>&&** 

 **<Объект r-value >){…}**

■ деструктор **~<Имя класса>(){}** Любой из них можно явно попросить сгенерировать автоматически, указав default, например:

```
 <Имя класса>()= default;
```
## **Различные способы создания объектов**

**Пример (Ex5\_4):**

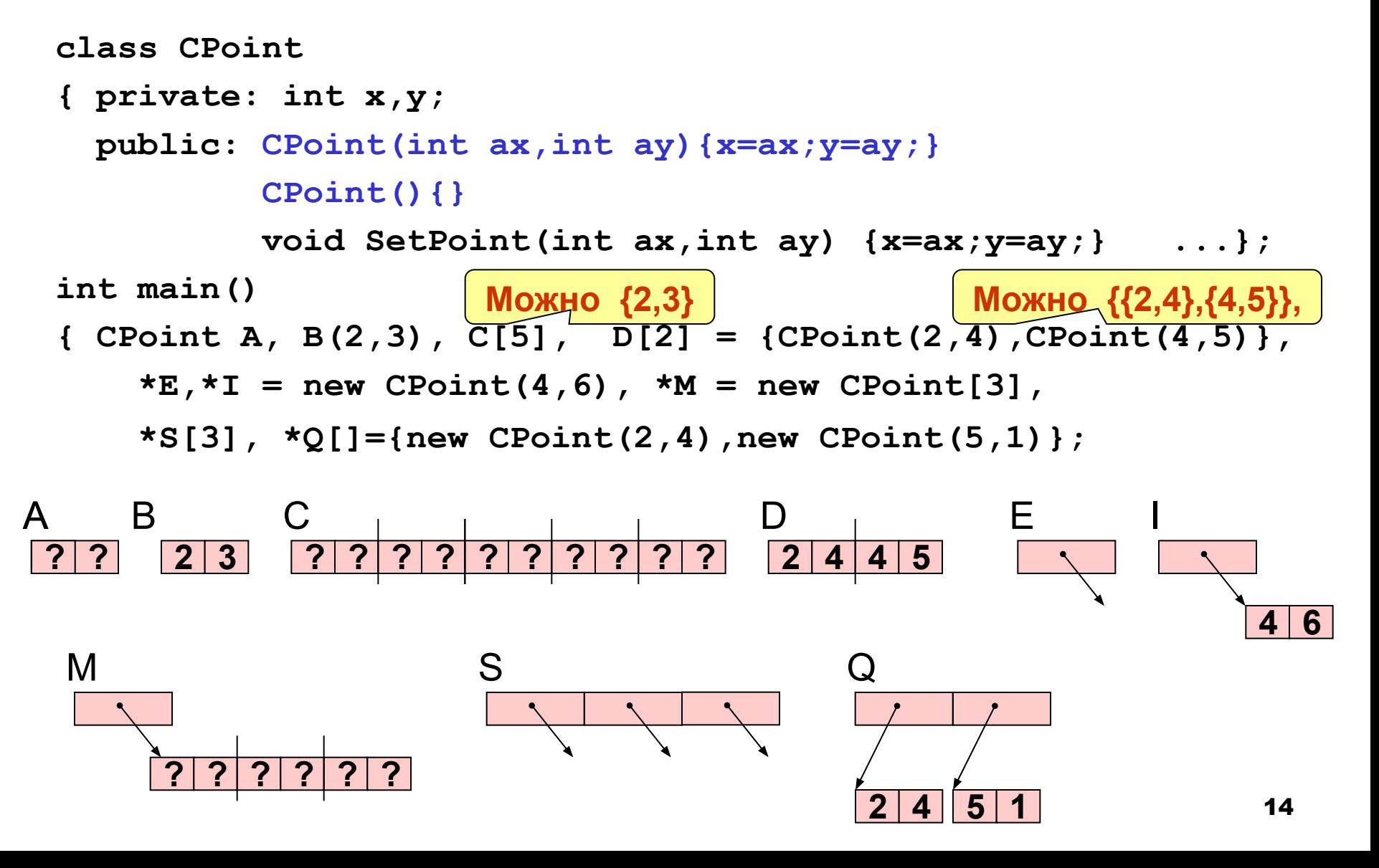

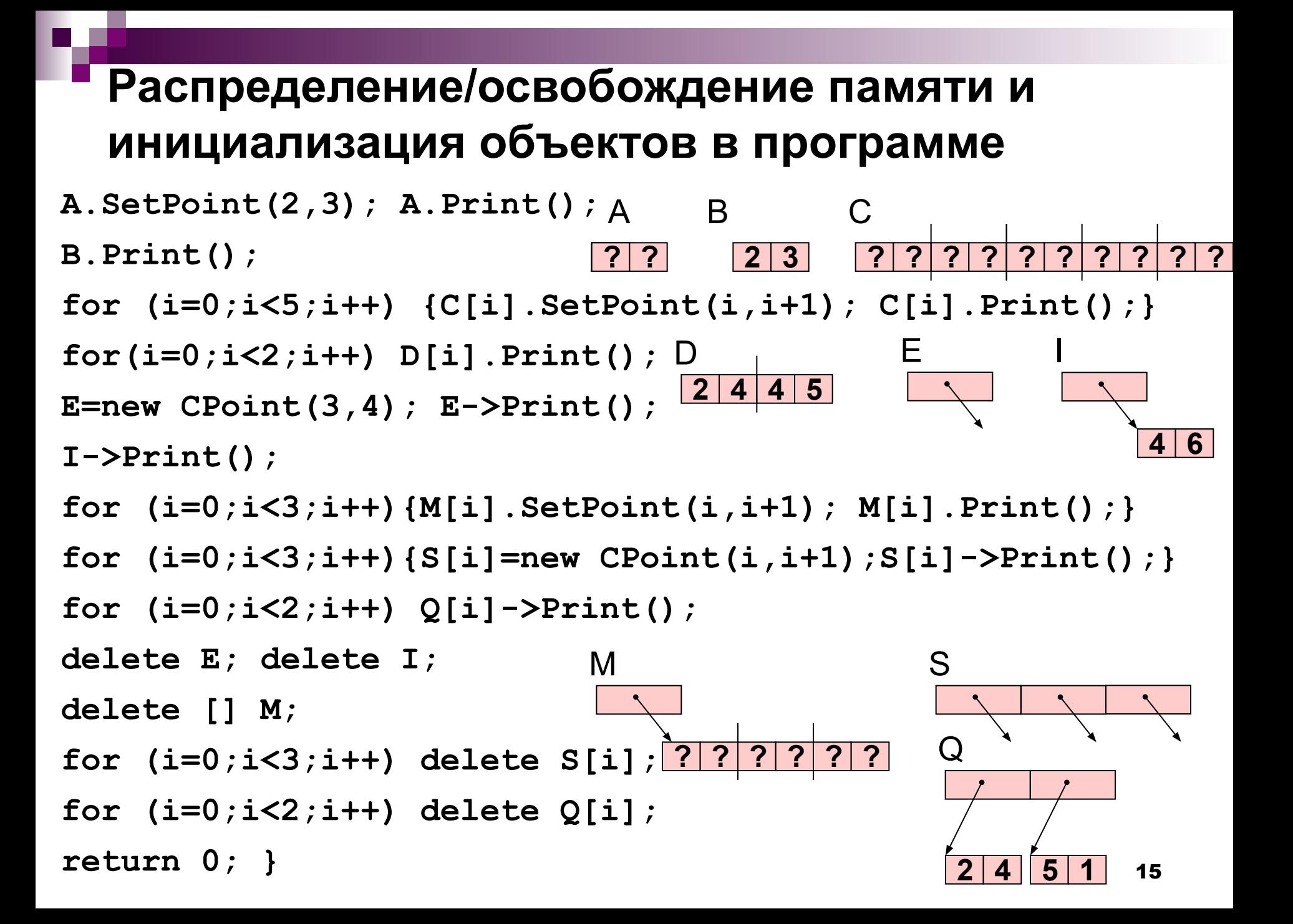

## **Список инициализации. Инициализация объектных полей**

Формат элемента списка инициализации: **<Имя поля>(<Список выражений>)**

#### **Примеры:**

- a) **TPoint(int ax,ay): x(ax),y(ay) {}**
- б) без списка инициализации нельзя инициализировать:  **class TLine**

```
 { private:
```

```
 const int x; // константные поля
    int &y; // ссылочные поля
    TPoint t; // объектные поля 
 public: TLine(int ax,int ay,int tx,int ty):
             x(ax),y(ay),t(tx,ty){}
         TLine(){}
 ...}; Автоматически вызывает 
                     конструктор объектного поля без
```
16

**параметров TPoint( ) !**

## **Объекты с динамическими полями. Деструкторы**

**Деструкторы** аналогично конструкторам вызываются автоматически, но в момент освобождения памяти, выделенной под объект. Деструкторы обычно используют для освобождения памяти, выделенной под динамические поля объектов.

```
class CBook
```

```
{ char *pName; int Pages;
```
**public:** 

```
CBook(const char *name,int pages){
       pName=new char[30]; 
      strcpy(pName,name);
       Pages=pages;
   } 
   ~CBook(){
       delete [] pName; 
 }
```
## **Копирующий конструктор**

- Автоматически вызывается:
- а) при использовании объявлений типа
	- **TPoint A(2,5),B=A;**
- б) при передаче параметров-объектов по значению, например:

```
 void Print(TPoint R) {…}
```
Формат:

**<Имя конструктора>(const <Имя класса> &<Имя объекта>){…} Примеры:**

- а) **TPoint(const TPoint &Obj) {x=Obj.x; y=Obj.y;}**
- б) **TPoint(const TPoint &Obj) {x=Obj.x; y=2\*Obj.y;}**

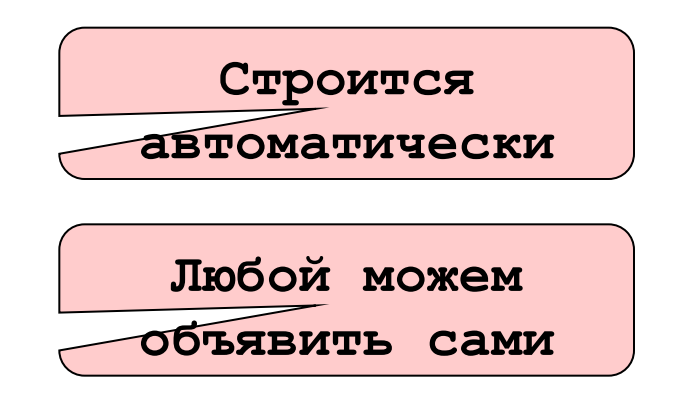

#### **Пример обязательного определения копирующего конструктора (Ex5\_05)**

```
#include <stdio.h>
class TNum
{ public:int *pn;
  TNum(int n){puts("new pn"); pn=new int(n);}
  TNum(const TNum &Obj)
        {puts("copy new pn"); pn=new int(*Obj.pn);}
  ~TNum(){puts("delete pn");delete pn;}
};
void Print(TNum b) { printf("%d ",*b.pn); }
int main() {
   TNum A(1);
   Print(A);
                           A B
                                     pn
```
 **return 0;**

**}**

## **Дескриптор explicit**

Дескриптор указывается, когда необходимо *точное соответствие*  формальных и фактических параметров при вызове конструктора.

```
Пример.
class abc{
   explicit abc(int a){…}
};
abc A = 'a'; // при наличии дескриптора explicit ошибка! 
                // Если бы его бы не было, то ошибка не
                // была бы обнаружена
P.S. Операция выполняется с помощью копирующего конструктора
                                 unsigned char
```

```
Но, к сожалению:
abc A1('a'); или abc A2{'a'}; // Ошибки нет!
```
#### **Запрет использования конструктора delete**

Дескриптор указывается, когда необходимо *запретить использование конвертации типов* при вызове конструктора.

**Пример.**

```
class abc{
   explicit abc(int a){…}
   abc(char)= delete;
};
                                 unsigned char
```
**abc A = 'a'; // при наличии дескриптора explicit ошибка! // Если бы его бы не было, то ошибка не // была бы обнаружена**

Теперь**:**

```
abc A1('a'); или abc A2{'a'}; // Ошибка!
```
Позволяет запретить также использование конструктора копирования и перегруженного оператора!!! 21

#### **5.3 Наследование**

**Если указано, то запрещает** 

**дальнейшее наследование**

**class <Имя производного класса> [final]:** 

 **<Вид наследования> <Имя базового класса>{…};**

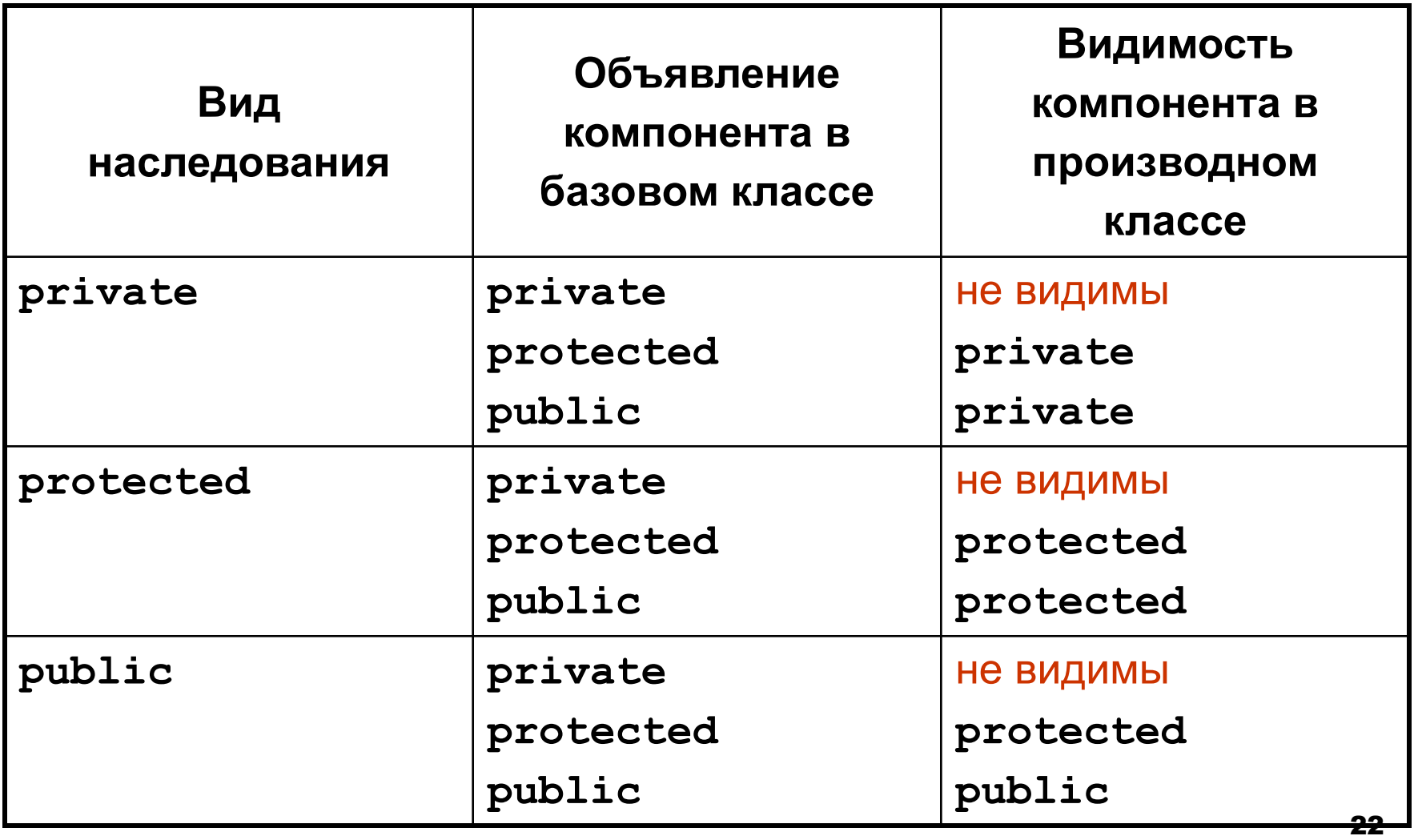

## **Конструкторы и деструкторы производных классов**

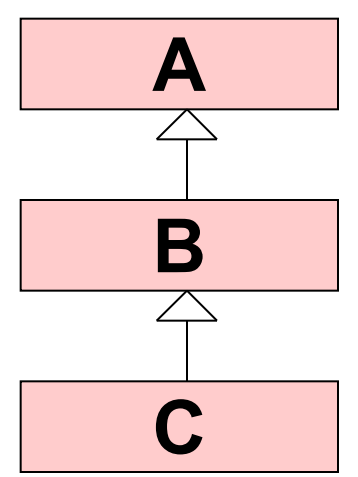

**A():[<Конструкторы полей>]{…}**

**B():A(),<Конструкторы полей>{}**

### **C():B(),<Конструкторы полей>{}**

При объявлении объектов производного класса всегда вызывается конструктор базового класса, используемый для инициализации наследуемых полей.

Если в списке инициализации конструктора производного класса вызов конструктора базового класса есть, то вызывается он.

Если в списке инициализации конструктора производного класса вызов конструктора базового отсутствует, то автоматически вызывается конструктор базового класса без параметров!

```
Пример наследования Ex5_02 (PrintBook.h)
#ifndef printbook_h
#define printbook_h
#include "Book.h"
class CPrintBook:public CBook{
  private:int PrintPages;
  public:
  CPrintBook(const char *name,int pages):
           CBook(name,pages){ 
               PrintPages=Pages/16; 
   }
  int getPrintPages(){
        return PrintPages;
   }
};
#endif
                                                        CPrintBook
                                                      -PrintPage
                                                      +CPrintBook()
                                                      +getPrintPage(
                                                      \overline{\hspace{0.05cm} \hspace{0.025cm} \hspace{0.025cm} \hspace{0.025cm} \hspace{0.025cm} }Инициализация 
                                           наследуемых полей 
                                           базового класса в 
                                         списке инициализации
                                                            СBook
                                                       +Name;
                                                       +Pages;
                                                       +CBook()
                                                       +getName()
                                                       +getPages()
```
#### **Вызов конструкторов и деструкторов для объектов производных классов (Ex5\_06)**

```
25
#include <stdio.h>
class TNum
    { public: int n;
        TNum(int an):n(an) {puts("TNum(an)");}
        TNum() {puts("TNum()");}
        ~TNum(){puts("~TNum");}
    };
class TNum2:public TNum
    { public: int nn;
        TNum2(int an):nn(an) {puts("TNum2(an)");}
        ~TNum2(){puts("~TNum2");}
    };
int main()
   { TNum2 A(1);
    return 0;
}
                                         TNum()
                                         TNum2(an)
                                         ~TNum2
                                         ~TNum
                                       Неявный вызов 
                                       конструктора TNum()
```
### **5.4 Полиморфизм. Полиморфное наследование**

*Полиморфизм* – «многоформие», т.е. свойство изменения формы. В программировании встречаются следующие виды полиморфизма:

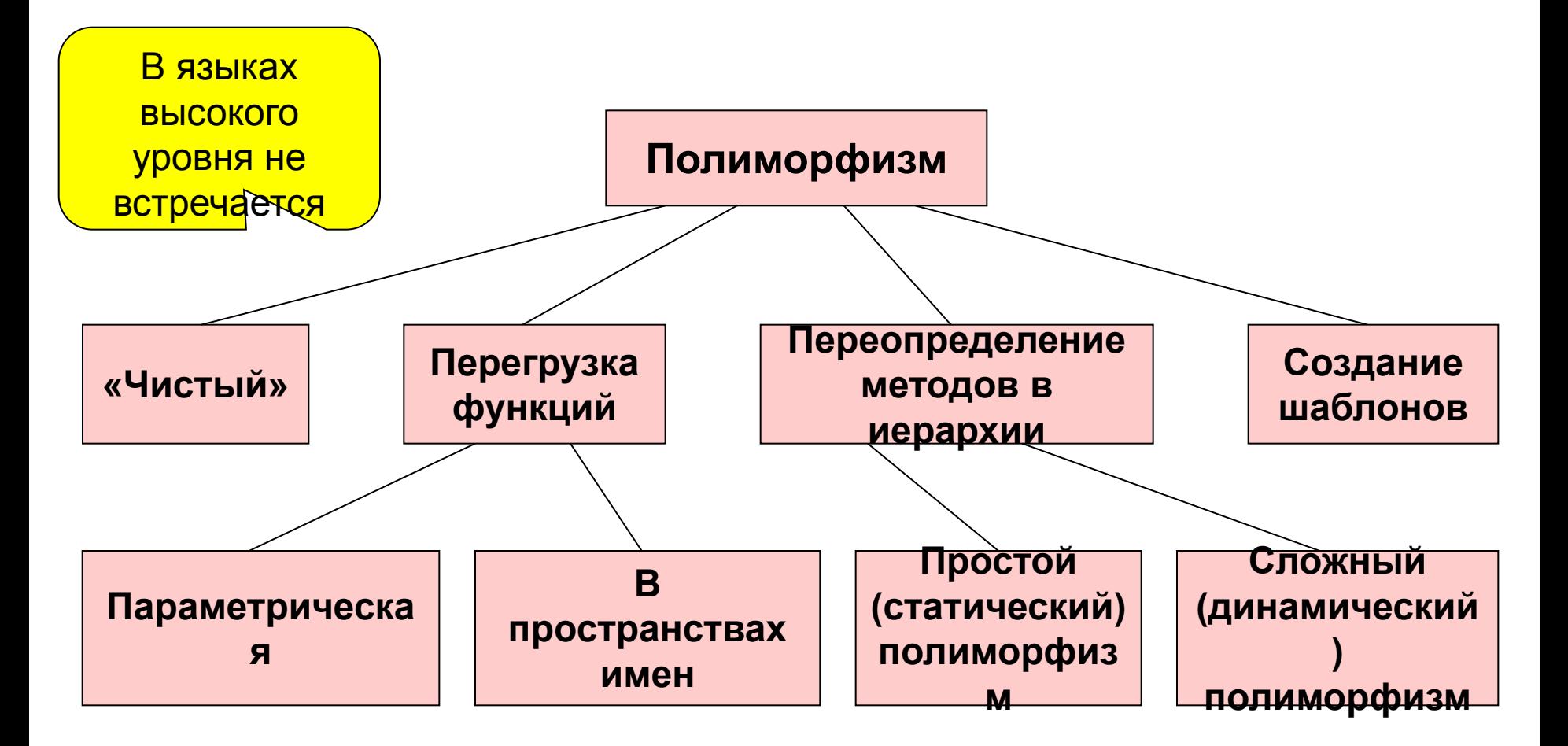

#### **Полиморфное наследование**

 **В Паскале:**

**простой полиморфизм**

**сложный полиморфизм**

 **В С++:**

 **переопределение методов виртуализация методов** 

**Пример использования сложного полиморфизма (Ex5\_03):**

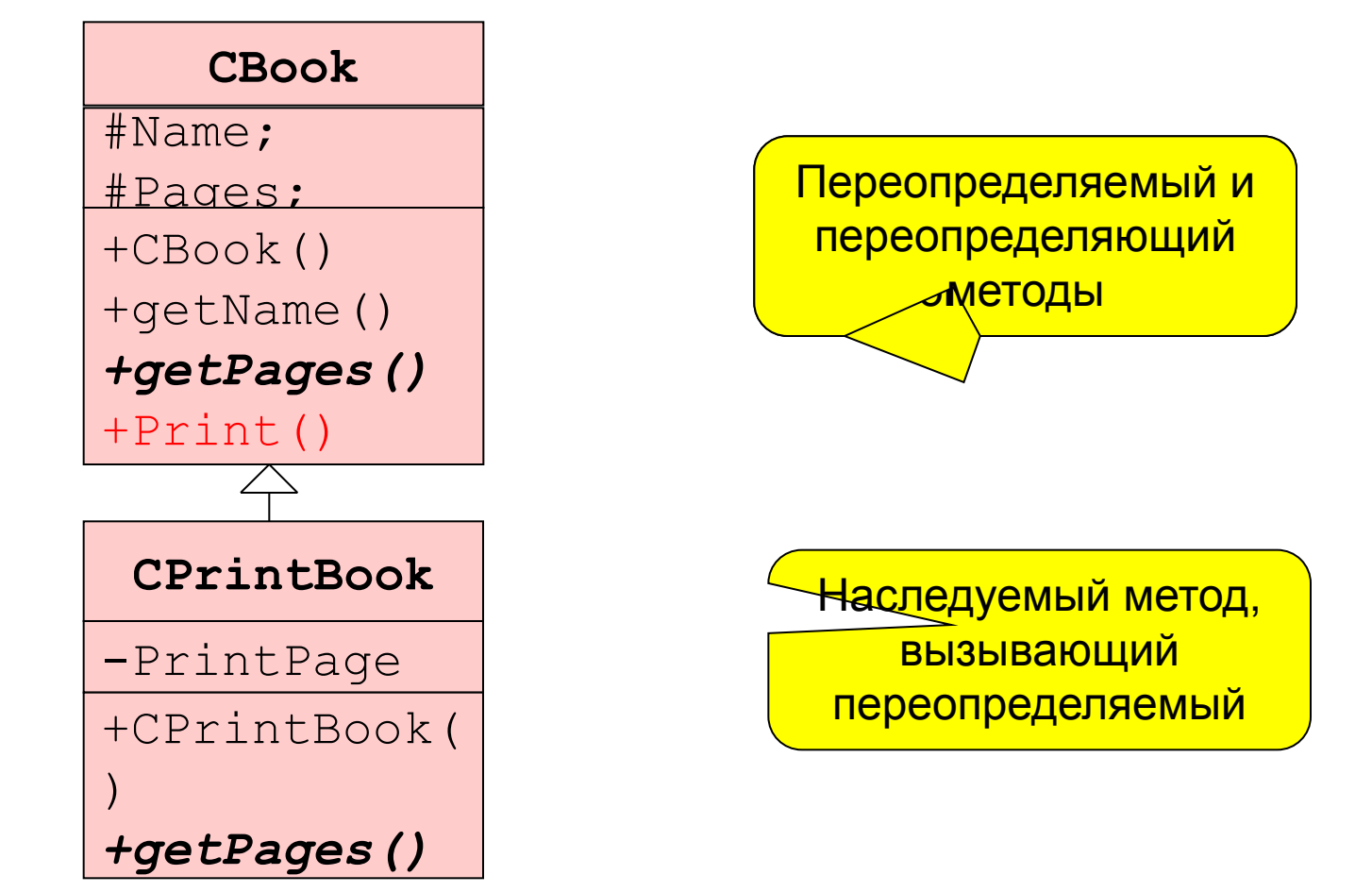

## **Объявление класса СBook (файл Book.h)**

```
#ifndef book_h
#define book_h
#include <string.h>
#include <stdio.h>
class CBook
{ protected: char Name[30];int Pages;
public: 
  CBook(const char *name,int pages):Pages(pages){
        strcpy(Name,name);
   }
  char *getName(){ return Name; }
  void Print(){
   printf("%s %d\n",getName(),getPages());
 }
  virtual int getPages();
  virtual ~CBook(){} //обязателен, если есть виртуальный метод
};
#endif
                                                    Виртуальный 
                                                      метод 
                                                      нельзя 
                                                       описывать 
                                                      в теле 
                                                      класса
```
## **Класс CBook (файл Book.cpp)**

**#include "Book.h"**

```
int CBook::getPages() {
      return Pages;
 }
```
## **Класс CPrintBook (файл PrintBook.h)**

```
#ifndef printbook_h
#define printbook_h
```

```
#include "Book.h"
```

```
class CPrintBook:public CBook{
private: int PrintPages;
public:
```

```
CPrintBook(const char *name,int pages): 
  CBook(name,pages){
   PrintPages=Pages/16;
  }
  virtual int getPages()override;
};
#endif
```
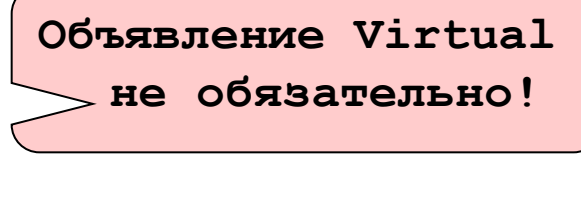

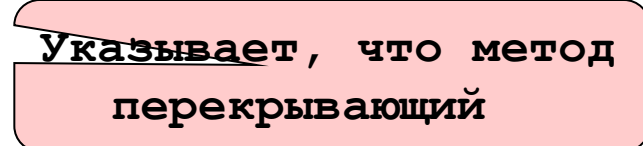

## **Класс CPrintBook (файл PrintBook.cpp)**

**#include "Book.h"**

```
int CPrintBook::getPages(){
     return PrintPages; 
}
```
### **Основная программа**

```
#include "PrintBook.h"
int main()
{
  CBook F("J.London. Smoke Bellew",267);
  F.Print();
  CPrintBook D("J.London. Smoke Bellew",267);
  D.Print();
```
**return 0;**

**}**

**J.London. Smoke Bellew 267 J.London. Smoke Bellew 16**

## **Дескрипторы override и final**

Дескрипторы используются для предоставления дополнительной информации компилятору.

Совокупность аспектов виртуального метода или просто *виртуальный метод* – множество совпадающих по прототипу (одноименных методов с одинаковыми списками параметров) методов, объявляемых в иерархии.

Дескриптор *override* – используется для обозначения совокупности аспектов виртуального метода в иерархии, начиная со второго аспекта.

Дескриптор *final* – при использовании в методе обозначает последний аспект семейства виртуальных методов в иерархии.

### **Уточняющие описания override и final**

```
class A{ 
   public: 
     virtual void func(){} // исходные аспекты виртуальных методов
     virtual void f(int){} 
     virtual void q()const{} 
     virtual ~A(){} }; 
class B:public A{ 
   public: 
     virtual void f(int) override{} // переопределяющий метод
     virtual void fumc() override{} 
     virtual void f(long) override{} 
     virtual void f(int) const override{} 
     virtual int f(int) override{} 
     virtual void g() const final; // последний аспект метода
     virtual void g(long); // новое семейство виртуальных функций
     virtual ~B()override {} 
                                                    Использование 
                                                    описателей позволяет 
                                                    компилятору находить 
                                                    ошибки!
                                                 Обязательно
```
виртуальный!!!

### **Абстрактные методы и классы**

Абстрактный метод.

```
class AClass
 { …
        virtual int Fun(int,int)=0;
     }
```
Класс, содержащий абстрактный метод, называется абстрактным.

Объекты абстрактного класса создавать запрещено !

#### **Использование пространств имен для перегрузки методов класса (Ex5\_09)**

```
#include <iostream>
class A{
  public: void func(int ch);
};
class B : public A{
  public:
       void func(const char *str);
       using A::func; // перегрузка B::func
};
void A::func(int ch){ // метод базового класса
       std::cout << "Symbol\n"; 
}
void B::func(const char *str){ // метод производного класса
       std::cout << "String\n"; 
}
int main() {
     B b;
     b.func(25); // вызов A::func()
     b.func("ccc"); // вызов B::func()
    return 0;
}
                                                           A
                                                        func(int)
                                                           B
                                                       func(char
                                                           *)
```
## **5.5 Константные объекты и перегрузка методов для них**

С++ разрешает создавать константные объекты, например:

```
<Класс> const a(1); или
const <Класс> a(1);
```
Для константных объектов возможно написание специальных методов, в которых недопустимо изменение полей объекта, например:

```
class A {
private: int x;
public:
  void f(int a) const {// в метод передается константный объект
    x = a; // ошибка компиляции !!!
 }
}; 37
```
### **Перегрузка методов для константного объекта (Ex5\_10)**

```
#include <iostream>
using namespace std;
class A 
{
 private: int x;
 public:
    A(int a) { x = a; cout << "A(int) // x =" << x << endl; }
     void f() { cout << "f() // x=" << x << endl; }
     void f() const { cout << "f() const // x=" << x << endl; }
};
int main(){
   A a1(1);
   a1.f();
   A const a2(2);
   a2.f();
   return 0
                                          A(int) // x=1
                                          f() // x=1
                                          A(int) // x=2
                                          f() const // x=2
                                                   Метод 
                                              перегружен для 
                                               константного 
                                                  объекта
```
#### **5.6 Приведение типов объекта**

Различают приведения: ↑- восходящее; ↓- нисходящее.

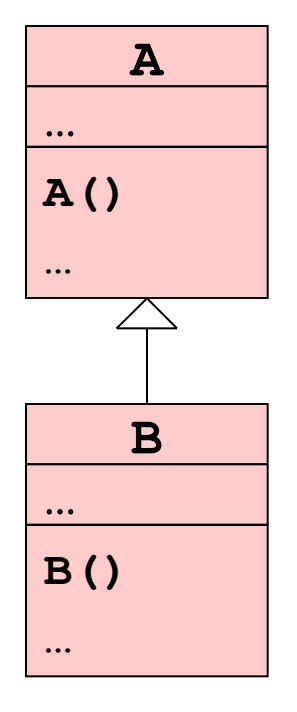

В С++ для приведения типов используют:

- **1) (<Тип>)<Переменная> используется в Си/С++ для любых типов, ничего не проверяет;**
- 2) **static\_cast <Тип>(<Переменная>)-**

**используется в С++ для любых типов, ничего не проверяет;**

3) **reinterpret\_cast <Тип указателя>**

 **(<Указатель или интегральный тип>) используется в С++ для указателей, ничего не проверяет;**

4) **dynamic\_cast <Тип указателя на объект> (<Указатель на объект>) – используется в С++ для полиморфных классов, требует указания опции компилятора /GR (см. меню** Project/Properties/Configuration Properties/ C\_C++/Language/Enable Run-Time Type Info = Yes)**, если приведение невозможно, то возвращает nullptr.**

## **Пример приведения типов объектов (**Ex5\_07**)**

```
#include <iostream.h>
#include <string.h>
class TA
{ protected:char c;
  public: TA(char ac):c(ac){}
  virtual void func(){cout<<c<<endl;}
};
class TB:public TA
{ char S[10];
  public: TB(char *aS):TA(aS[0]){strcpy(S,aS);}
        void func(){cout<<c<<' '<<S<<endl;}
};
                                                 TB
                                              S
                                              TB()
                                              func()
                                                 TA
                                              c
                                              TA()
                                              func()
```
#### **Пример приведения типов объектов(2)**

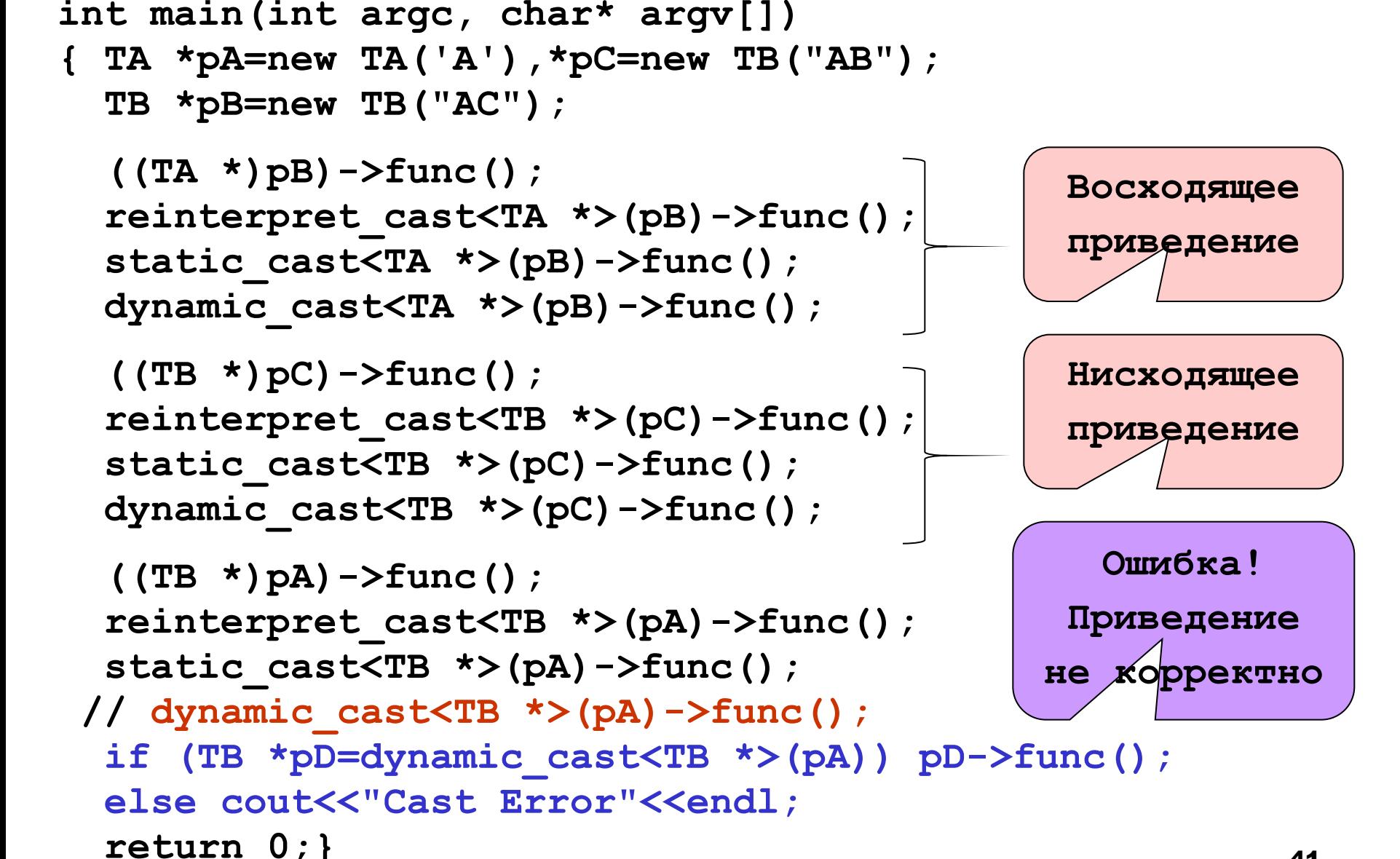

## **5.7 Контейнер «Двусвязный список» (**Ex5\_08**)**

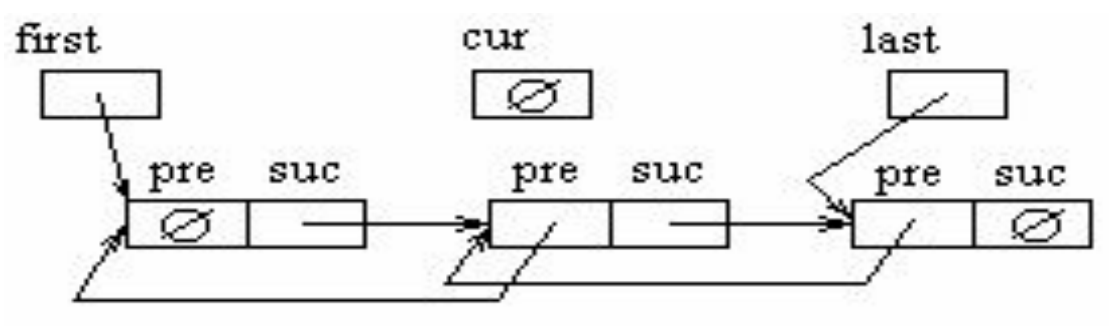

#### **Диаграмма классов**

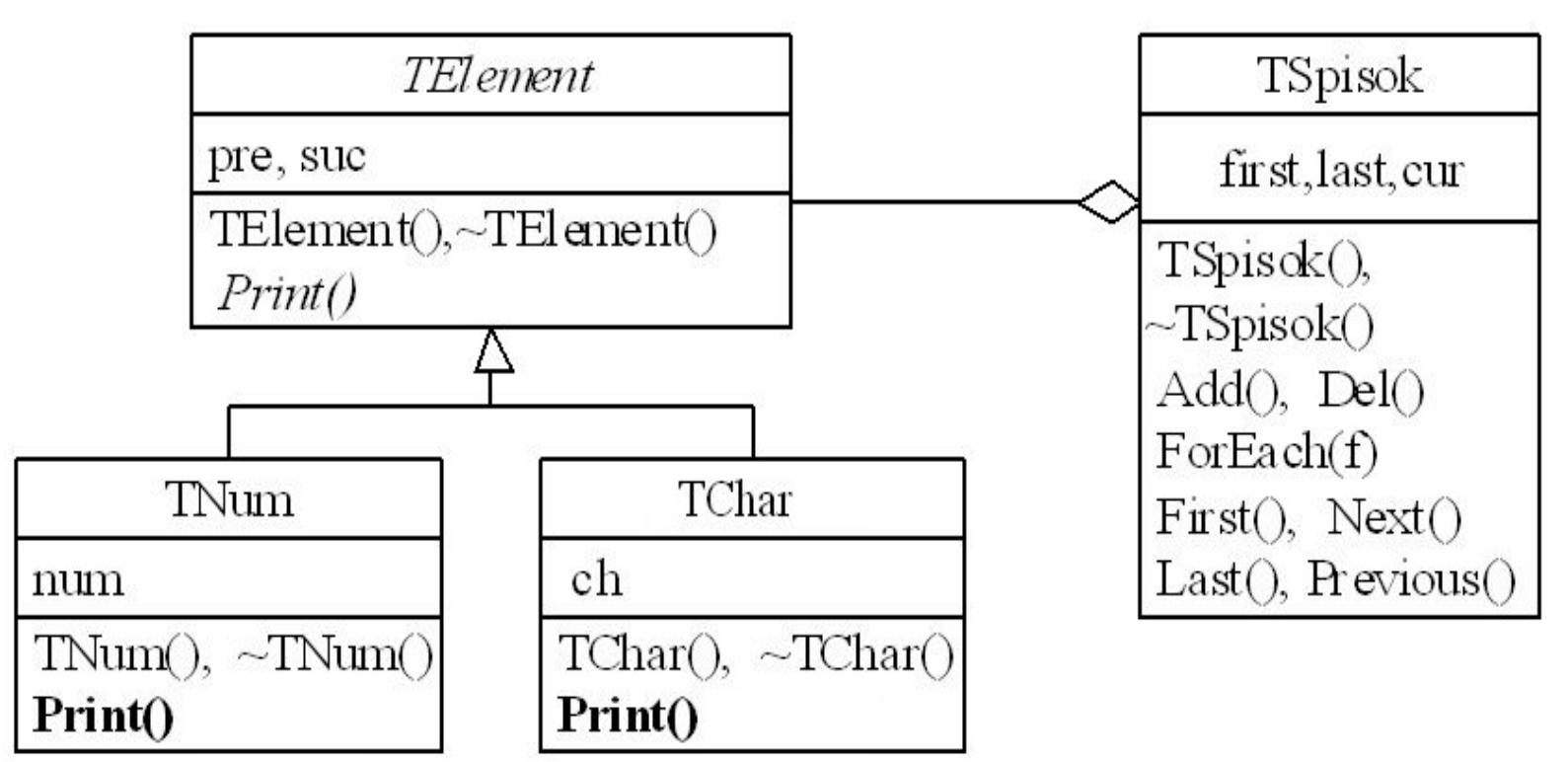

### **Контейнер «Двусвязный список»(2)**

#### **Диаграмма компоновки**

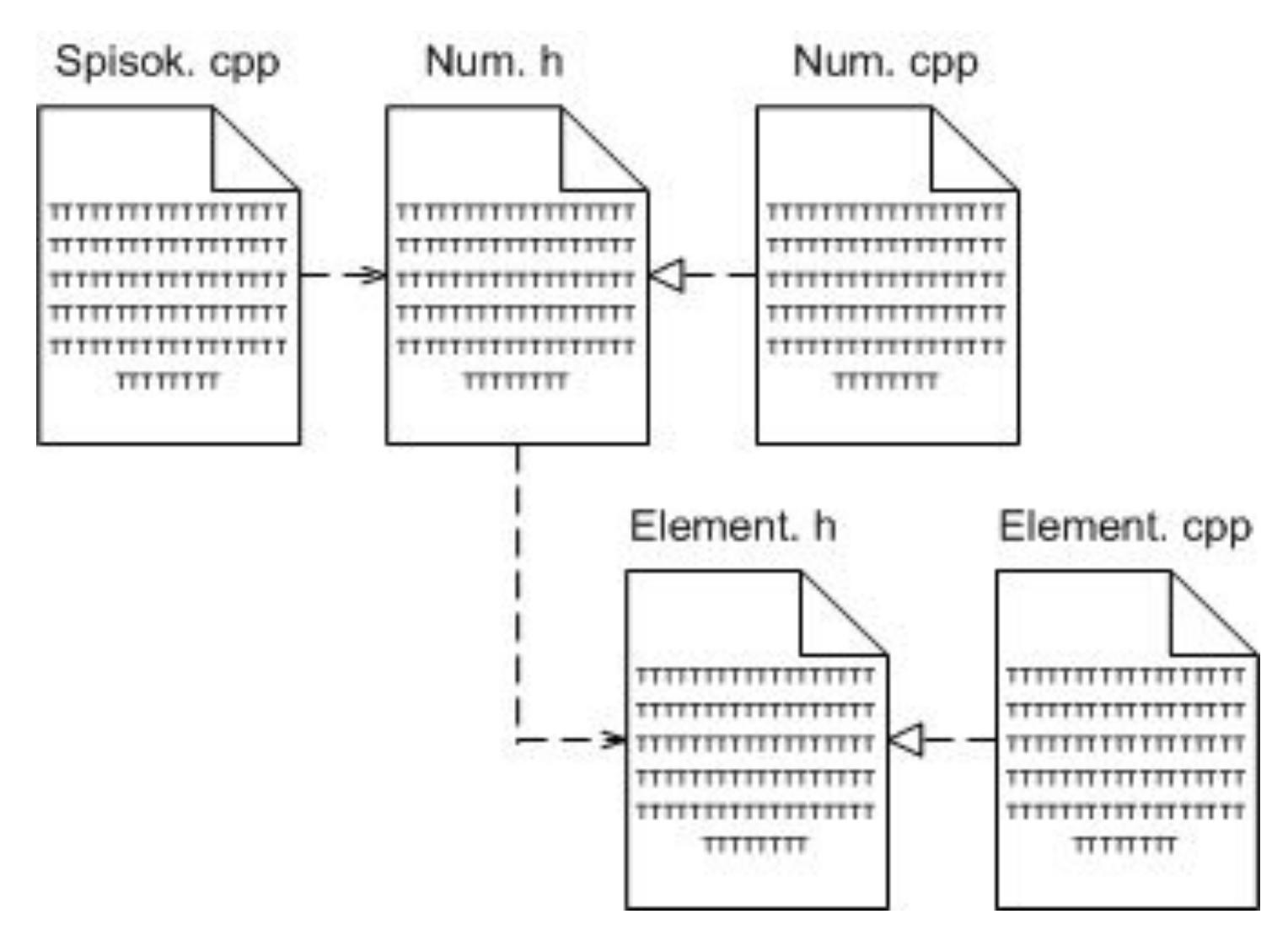

#### **Файл Element.h**

```
#include <stdio.h>
class TElement
   { public: TElement *pre,*suc;
            TElement() { pre=suc=NULL;}
           virtual ~TElement();
           virtual void Print()=0;
   };
class TSpisok 
   { private: TElement *first,*last,*cur;
      public: TSpisok() {first=last=cur=NULL;}
           ~TSpisok();
          void Add(TElement *e); 
           TElement *Del(); 
          void ForEach(void (*f)(TElement *e));
           TElement *First(){return cur=first;}
           TElement *Next(){return cur=cur->suc;}
           TElement *Last(){return cur=last;}
           TElement *Previous(){return cur=cur->pre;}
```
## **Файл Element.cpp**

**}**

```
#include "Element.h"
TElement::~TElement()
{ puts("Delete TElement."); 
}
TSpisok::~TSpisok() 
{ puts("Delete TSpisok");
    while ((cur=Del())!=nullptr) { cur->Print(); 
                                   delete(cur); } 
}
void TSpisok::Add(TElement *e)
{ if (first== nullptr) first=last=e; 
    else { e->suc=first; 
                first->pre=e; 
                first=e; }
```
## **Файл Element.cpp (2)**

```
TElement *TSpisok::Del(void)
{ TElement *temp=last;
    if (last!= nullptr) 
      {last=last->pre;
        if (last!=nullptr) last->suc=nullptr; 
      }
    if (last==nullptr) first=nullptr;
    return temp; 
}
void TSpisok::ForEach(void (*f)(TElement *e))
{ cur=first;
    while (cur!=nullptr) 
      {(*f)(cur); 
         cur=cur->suc;
      }
}
```
#### **Файл Num.h**

```
#include "Element.h"
class TNum:public TElement
{ public: int num;
          TNum(int n):TElement(),num(n) {}
          ~TNum() override;
          void Print() override;
};
class TChar:public TElement
{ public: char ch;
          TChar(char c):TElement(),ch(c) {}
          ~TChar() override;
          void Print() override;
};
void Show(TElement *e);
```
#### **Файл Num.cpp**

**#include "Num.h"**

```
TNum::~TNum() { 
    puts("Delete TNum."); 
} 
void TNum::Print() { 
    printf("%d ",num); 
} 
TChar::~TChar() { 
    puts("Delete TChar."); 
} 
void TChar::Print() {
    printf("%c ",ch); 
} 
void Show(TElement *e) { 
    e->Print();
}
```
#### **Тестирующая программа**

```
#include "Num.h"
#include <string.h>
#include <stdlib.h>
int main()
{ TSpisok N;
    char str[10]; 
    int k,i; 
    TElement *p;
    while(printf("Input numbers, strings or <end>:"), 
          scanf("%s",str),strcmp(str,"end"))
    { k=atoi(str);
      if (k||(strlen(str)==1 && str[0]=='0')) p=new TNum(k);
      else p=new TChar(str[0]);
      N.Add(p);
    }
    puts("All list:");
    N.ForEach(Show);
```
#### **Тестирующая программа(2)**

**}**

```
 p=N.First(); k=0;
 while (p!=nullptr)
  { if (TNum *q=dynamic_cast<TNum *>(p)) k+=q->num;
 // VS установить создание RTTI: /GR в Project\Settings…
    p=N.Next();
  }
 printf("Summa= %d\n",k);
 p=N.Last();
 i=0;
 while (p!= nullptr)
  { if (TChar *q=dynamic_cast<TChar *>(p)) str[i++]=q->ch;
    p=N.Previous();
  }
 str[i]='\0';
 printf("String= %s\n",str);
 return 0;
```